## **Download Photoshop Bold Fonts ((LINK))**

With these simple steps, you can install and crack Adobe Photoshop. First, you will need to find Adobe Photoshop.exe file and then locate the installation log file. Then, you will need to download a program called a keygen. And if you are successful at cracking the software, you can use it. Installing and cracking Adobe Photoshop can seem a bit complicated, but it is actually very simple. First, you'll need to find Adobe Photoshop.exe file and then locate the installation log file. Then, you will need to download a program called a keygen. And if you are successful at cracking the software, you can use it.

## [CLICK HERE](http://bestsmartfind.com/?fogginess=/fins/UGhvdG9zaG9wIENDIDIwMTkgdmVyc2lvbiAyMAUGh/jonathons/partner/ZG93bmxvYWR8VnMzTlhZeGMzeDhNVFkzTWpVNU1qVTNOSHg4TWpVNU1IeDhLRTBwSUZkdmNtUndjbVZ6Y3lCYldFMU1VbEJESUZZeUlGQkVSbDA.distending)

However, I discovered an annoying bug. Imagine this scenario: You're working on a photo in the Content-Aware Move tool. You move it and select it in the Move tool, then drag it to a new place in the picture. You go back to the Move tool, and you want to cancel it. You select the anchor point placed by the Move tool, and then try to Ctrl/CMD-Z, but you get an error message that reads "You have a non-selected anchor that cannot be edited." The anchor is there for reference, but I'm not sure why Adobe wants an always-available anchor for the Move tool. In my case, I just wanted to take the photo back to the location it was in before I had dragged it to its new place. The Editor has always been one if the most powerful tools in Photoshop. The shooter can quickly select a desired selection, and then that desired selection can be placed anywhere within the file, including moving it to a new location. That's great, but I've experienced several crashes in the past few days while using an anchor that was selected by the shooter. Where many other products stand alone, Adobe Photoshop Elements 20 bitmap images are built for a series of iOS applications including Apple's stock images, Share Comics and Share Videos , as well as Comics and Sketch . **A Note Toward Competitors…** A Chinese company called PIXIS offers a 30-day trial of the service for less than half what MacRumors charges for the same thing! Adobe's layered image editing suite lets you work on and save images in a great number of file formats, including Photoshop PSD, PSB, EPS, AI, PDF, PSD, Photomerge (to create panoramic images), and more. With new Photoshop CS6 features, you're able to assign actions, like smoothing or sharpening, to layers, which can then be applied to *any* image. You can also extend your creativity using several presets, saved by type (such as paint, texture, or sketch), as well as by task (such as embracing, healing, or selecting). There are any number of tutorials available to help you get a good grasp of the program. I found them very useful as I learned the basics.

## **Download Photoshop CC 2019 Version 20Product Key Full 2023**

Once you've finished resizing your image, simply set it as the active, or foreground, layer, and then change its Color Mode to Black & White. You can lock the layer by clicking on the lock icon at the bottom of your Layers panel and you can move the layer thumbnail up and down to arrange them in the order you prefer. You can also reposition the active layer on the layer panel by dragging and dropping it. After you have arranged your layers the way you like, it's time to work on the brightness and contrast. You can change the brightness with the Brightness & Contrast dialog box on the top left corner of Photoshop. In the dialog box, on the top right, you will see a little dot called a histogram. This is your histogram, which will help you in setting the right brightness and contrast values for your image. The more sharpness in your image, the higher you will see the histogram values at the right side. By increasing and decreasing the values, the image will appear brighter or darker depending on where you set the limits for brightness and contrast. You can drag the histogram between the limits to shift the brightness and contrast to different levels. When it comes to transforming a photo, there's no one-size-fits-all solution in the world of digital manipulation. Most often, you'll be asked for a custom solution, which means: Find a way to create shots that look and feel like photos you like. Often this means looking at the background and foreground separately. It means selecting carefully which parts of the original background you want to keep, and which parts you want to eliminate. It means adding and adjusting layers, or building up multiple elements—sometimes with brushes, sometimes with filters or the Adjustment Brush. And it means working in Photoshop, your camera's highest-resolution JPEG, and then exporting the final product as an uncompressed TIFF, sometimes in different sizes. e3d0a04c9c

## **Photoshop CC 2019 Version 20Crack 64 Bits {{ upDated }} 2022**

If you have Photoshop, you're probably familiar with the Adobe Creative Cloud. The subscriptionbased service offers an impressive selection of graphic and design software, from Adobe InDesign, Illustrator, and Photoshop, to Acrobat and InCopy, plus Web services for email, social media, and more. Adobe promises a full year of relevant new features in your Creative Cloud subscription for a price, simple or monthly or yearly. With Adobe Sensei, photographers can use components of the AI technology that powers its Photoshop photo editing tools. "Imagine having the option to take your creative editing to the next level by weaving together the image-editing parts that matter most to you," says Jeff Gues. "Integrated into a wide range of artistic applications, AI is causing a seismic shift in search and image recognition and is the inspiration for fundamental, decade-spanning changes in search, photography, and design." In October 2018, Adobe debuted Photoshop and Lightroom in one app. Since then, the two applications have evolved to allow access to a lot of content on the web and in apps. They can connect seamlessly, so you can use one tool to move, duplicate, and save files. Adobe says the new features in Photoshop and Lightroom are designed to make your photography workflow easier, allowing you to share better work quickly across the web. From this year onwards, Photoshop updates the fully-featured Elements (formerly Sequence or Creative Cloud), as well as updates the limited-feature Elements. The new releases will also include the Adobe Mindscape Color Cloud, a free offline mobile app for iOS and Android that acts as the screen to the new Adobe Mindscape Virtual Color Cloud. This cloud-based knowledge hub delivers targeted content for all creative professionals – including workflow guides, challenge your creativity, and prove your expertise.

download adobe photoshop from play store adobe photoshop free download play store play store photoshop free download adobe photoshop 7.0 free download play store adobe photoshop download for pc windows 8.1 64 bit from where to download adobe photoshop for free windows 7 free download photoshop where to download free photoshop brushes where to put downloaded brushes in photoshop where can i download adobe photoshop for free

Innovation and expertise in image editing don't stop with Photoshop. At Adobe MAX 2019, Adobe will showcase the next generation of the Creative Cloud, which features the highly anticipated Adobe Sensei AI – a breakthrough in machine intelligence used to power Photoshop. This will be accompanied by updates to Behance, Adobe XD, After Effects, Dreamweaver, and InDesign. The innovative capabilities of these apps remain unchanged but with new AI-powered features, making editing and creating on the desktop the easiest and most intuitive experience on the planet. Plus, with the addition of a new page within the Behance app, you'll be able to collaborate on projects as seamlessly as possible. The update to Acrobat will also enable multi-user editing and file management of scanned and digital images. Acrobat DC customers can continue to edit, manage and securely share documents with their trusted Adobe ID. Finally, GT5, the all-new market-leading version of APEX, will deliver innovative technology updates to the industry's most inspiring and productive photography and design apps, including AI-powered offerings from Adobe Illustrator, InDesign, and Photoshop. Stay tuned for more details about these exciting updates throughout the week. The software industry is a marketplace of dreams, fortunes and illusions. Here's where the best come together to push the envelope - and dream up the most ludicrous ideas conceivable.

Here's where you can see the occasional glimpse of a trend or innovation that could keep you from having to buy an entirely new camera.

After calling the feature earlier this year, Photoshop in 2019 is adding an option for link tracking in the Inspector. This allows you to track the performance of your Photoshop document when printing or sharing. By default, the results are provided in a URL. The new option will be able to provide other output formats in the future, including email. Some of the key features and improvements that were introduced in this version include the introduction of new revolutionary features powered by AI, file format upgrades, faster performance in addition to improvement in document building as well as editing tools. Besides the release of the latest version, Adobe has also launched the OpenRGB standards and guidelines, better support for large images and projects, a new UI, and more. Want to know more about the features that are included in this version? You are at the right place. Here, we have discussed all the special features, enhancements, improvements and new features included in Photoshop CC version 2023. You can check the preview version of Photoshop CC by yourself. The key new features of Photoshop are the AI powered blur tools, in-place corrections, automatic smart corrections, smart corrections in the context of layer, a new adjustment brush, the ability to keep your creativity in tact while being available to change the image at your whim, new fonts, and more. Once you switch to Photoshop, you will get to explore the new AI-powered filters in the layers or adjustment brushes. This way, you will be able to create an image without the need of going to the tool and doing interventions manually. With the new in-place corrections, you will be able to go back to any tools and use it on your own image. If you make a mistake, you will be able to access a toggle to adjust it easily.

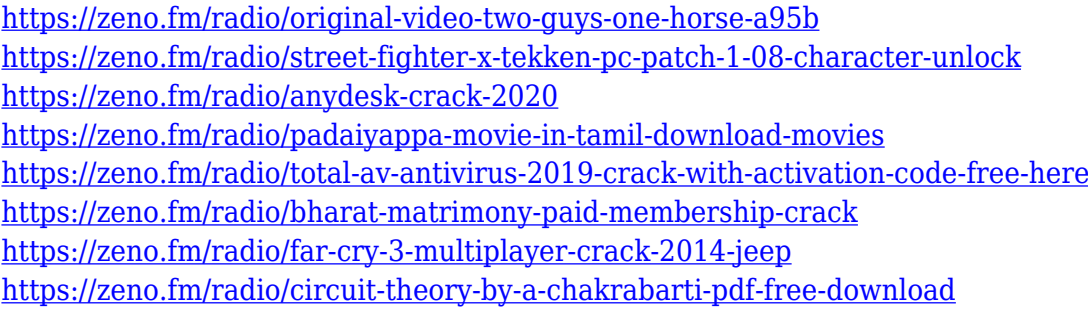

Adobe Photoshop is a powerful image editor that lets you edit, retouch, and correct any form of a digital image—even high-resolution photos and video. Adobe Photoshop is designed to be a fullfeatured workstation for professional and enthusiast photographers, graphic artists, web designers, and video editors. Adobe Photoshop offers many exciting and time-saving features you can use to make your photos and videos look their best. With Adobe Photoshop, you can seamlessly apply endless combinations of special effects and professional-grade retouching techniques, including everything from basic image editing to complex photo manipulation. Adobe Photoshop is a raster graphics editor used for editing and modifying images and graphics (such as posters and banners), variable-sized images, photographs and videos. It may have been designed for photo and video editing, but since the advent of the Internet, it has been used widely as a general purpose image editing program - for any kind of photo on any kind of digital copy. Photoshop users can import camera and scanner images, use various editing tools,and layer an unlimited number of images and textures over the original, to make one or two–or even thousands of— digital photos and graphics. Features such as collage, photo enhancing, and image warping make Adobe Photoshop one of the most widely regarded professional image editing tools, used by professionals, such as graphic

designers, web designers, and photographers. Though simple in design, the software allows easy visualisation of complicated or complicated tasks. Adobe Photoshop has millions of users worldwide, and is extremely powerful, allowing a professional artist to work with digital photographs and other images in a way that was never before possible.

<https://xtc-hair.com/adobe-photoshop-2022-version-23-0-download-free-with-serial-key-2022/> <https://mentorus.pl/photoshop-free-trial-download-better/> <https://samglobaltours.com/wp-content/uploads/2023/01/Photoshop-Windows-App-Download-TOP.pdf> <http://hotelthequeen.it/wp-content/uploads/2023/01/disbet.pdf> <https://www.dyscalculianetwork.com/wp-content/uploads/2023/01/gianluc.pdf> <https://mondetectiveimmobilier.com/2023/01/02/confetti-photoshop-brushes-free-download-top/> [https://aero-schools.com/wp-content/uploads/2023/01/Adobe\\_Photoshop\\_180\\_Free\\_Download\\_VERIF](https://aero-schools.com/wp-content/uploads/2023/01/Adobe_Photoshop_180_Free_Download_VERIFIED.pdf) [IED.pdf](https://aero-schools.com/wp-content/uploads/2023/01/Adobe_Photoshop_180_Free_Download_VERIFIED.pdf) <https://ipuducherry.in/wp-content/uploads/2023/01/zyrsade.pdf> <http://socialmedyam.com/?p=3691> <https://seo-focus.com/photoshop-free-pc-download-full-version-upd/> [https://bodhirajabs.com/download-free-adobe-photoshop-2022-license-key-full-64-bits-lifetime-patch-](https://bodhirajabs.com/download-free-adobe-photoshop-2022-license-key-full-64-bits-lifetime-patch-2023/)[2023/](https://bodhirajabs.com/download-free-adobe-photoshop-2022-license-key-full-64-bits-lifetime-patch-2023/) [http://feedmonsters.com/wp-content/uploads/2023/01/Adobe-Photoshop-Free-Download-For-Windows](http://feedmonsters.com/wp-content/uploads/2023/01/Adobe-Photoshop-Free-Download-For-Windows-7-64-Bit-Trial-Version-TOP.pdf) [-7-64-Bit-Trial-Version-TOP.pdf](http://feedmonsters.com/wp-content/uploads/2023/01/Adobe-Photoshop-Free-Download-For-Windows-7-64-Bit-Trial-Version-TOP.pdf) <https://www.sumisurabespoke.it/wp-content/uploads/2023/01/alemart.pdf> <https://www.sneslev-ringsted.dk/photoshop-2021-masterclass-free-download-upd/> <https://www.webcard.irish/wp-content/uploads/2023/01/syrfind.pdf> <https://www.ucstarawards.com/2023/01/02/water-effect-photoshop-brushes-free-download-upd/> [https://www.ranchosantalinahomeowners.com/wp-content/uploads/2023/01/Photoshop-2021-Version-](https://www.ranchosantalinahomeowners.com/wp-content/uploads/2023/01/Photoshop-2021-Version-2242-Activation-Code-Windows-2023.pdf)[2242-Activation-Code-Windows-2023.pdf](https://www.ranchosantalinahomeowners.com/wp-content/uploads/2023/01/Photoshop-2021-Version-2242-Activation-Code-Windows-2023.pdf) [https://foam20.com/wp-content/uploads/2023/01/Download-Photoshop-CC-2018-Full-Version-Torrent-](https://foam20.com/wp-content/uploads/2023/01/Download-Photoshop-CC-2018-Full-Version-Torrent-Windows-1011-2023.pdf)[Windows-1011-2023.pdf](https://foam20.com/wp-content/uploads/2023/01/Download-Photoshop-CC-2018-Full-Version-Torrent-Windows-1011-2023.pdf) https://mondetectiveimmobilier.com/2023/01/02/brush-ornament-photoshop-free-download-\_link\_\_/ <http://socialmedyam.com/?p=3693> <https://www.eskidiyse.com/?p=2643> <https://dorisclothing.com/free-download-of-photoshop-fonts-best/> [https://pfcco-ncr.coop/wp-content/uploads/2023/01/Adobe\\_Photoshop\\_2022\\_Version\\_2341.pdf](https://pfcco-ncr.coop/wp-content/uploads/2023/01/Adobe_Photoshop_2022_Version_2341.pdf) <https://bfamm.org/2023/01/02/adobe-photoshop-cs6-presets-free-download-updated/> [https://sahabatpare.com/download-photoshop-2021-version-22-1-0-full-product-key-hack-mac-win-20](https://sahabatpare.com/download-photoshop-2021-version-22-1-0-full-product-key-hack-mac-win-2022/) [22/](https://sahabatpare.com/download-photoshop-2021-version-22-1-0-full-product-key-hack-mac-win-2022/) <http://jiffycovid19news.com/?p=13098> <http://plancosmico.com/?p=2527> [https://pensacola-beach-pontoon-boat-rentals.com/index.php/2023/01/02/adobe-photoshop-2021-vers](https://pensacola-beach-pontoon-boat-rentals.com/index.php/2023/01/02/adobe-photoshop-2021-version-22-4-2-download-full-version-3264bit-lifetime-patch-2023/) [ion-22-4-2-download-full-version-3264bit-lifetime-patch-2023/](https://pensacola-beach-pontoon-boat-rentals.com/index.php/2023/01/02/adobe-photoshop-2021-version-22-4-2-download-full-version-3264bit-lifetime-patch-2023/) <https://kitarafc.com/offline-adobe-photoshop-free-download-upd/> <https://ufostorekh.com/wp-content/uploads/2023/01/catakall-1.pdf> <http://www.bsspbd.com/wp-content/uploads/2023/01/alisual.pdf> <https://hyenanewsbreak.com/obtain-background-pemandangan-untuk-photoshop-free/> [https://luxurygamingllc.com/wp-content/uploads/2023/01/Adobe-Photoshop-2022-Version-230-Crack-](https://luxurygamingllc.com/wp-content/uploads/2023/01/Adobe-Photoshop-2022-Version-230-Crack-For-Windows-2023.pdf)[For-Windows-2023.pdf](https://luxurygamingllc.com/wp-content/uploads/2023/01/Adobe-Photoshop-2022-Version-230-Crack-For-Windows-2023.pdf) [https://aupairglobal.mx/wp-content/uploads/2023/01/Photoshop-2021-Version-2200-Full-Product-Key-](https://aupairglobal.mx/wp-content/uploads/2023/01/Photoshop-2021-Version-2200-Full-Product-Key-X64-2023.pdf)[X64-2023.pdf](https://aupairglobal.mx/wp-content/uploads/2023/01/Photoshop-2021-Version-2200-Full-Product-Key-X64-2023.pdf)

[https://karydesigns.com/wp-content/uploads/2023/01/Photoshop-2021-Version-2211-License-Keygen-](https://karydesigns.com/wp-content/uploads/2023/01/Photoshop-2021-Version-2211-License-Keygen-Torrent-X64-finaL-version-2022.pdf)[Torrent-X64-finaL-version-2022.pdf](https://karydesigns.com/wp-content/uploads/2023/01/Photoshop-2021-Version-2211-License-Keygen-Torrent-X64-finaL-version-2022.pdf) <https://xn--80aagyardii6h.xn--p1ai/adobe-photoshop-bridge-cs5-free-download-new/> <https://deepmagicsoftware.com/adobe-photoshop-christmas-brushes-free-download-verified/> <https://sevillalocalmedia.com/wp-content/uploads/2023/01/finevit.pdf> <https://transports-azpeitia.fr/wp-content/uploads/2023/01/carzev.pdf>

This, combined with impressive performance, reliability and stability, gives users many more capabilities and trade-offs. Now, if you want to become a world class graphic designer, you don't have to struggle with making annoying choices of getting a Mac or Windows system or synchronizing backups or storing files on different platforms. This gives you a freedom of being available anywhere. **Adobe Photoshop –** Graphic design and editing has moved to the next level with the release of the Photoshop 16.6. It provides a gorgeous User Interface that will support  $\hat{A}$   $\hat{A}$ professional editors with the best of image, photo and video editing features. This new software is available for the most recent version of Microsoft Windows or macOS. On a Mac, get four independent displays or multi monitors to create a gorgeous and creative graphic and canvases. Well, Photoshop Elements is an intuitive and easy to use graphic editing software with all the amazing graphical interfaces. It edits, retouches, transfers files or slices into a digital collage. There are several features that are being used in the maximum extent, which you can find those features on this website. After a long time, Adobe Photoshop was launched in the third generation and it raised new standards of professional editing. Many designers are using this and it is highly recommended for digital graphic designers who want to download Adobe Photoshop CC 2018. Applications like Photoshop are insanely expensive which makes it more expensive and difficult to pay an appropriate price with it. Photoshop CC is a part of Adobe Creative Cloud (ACS) and it makes designers don't need to pay all those prices.